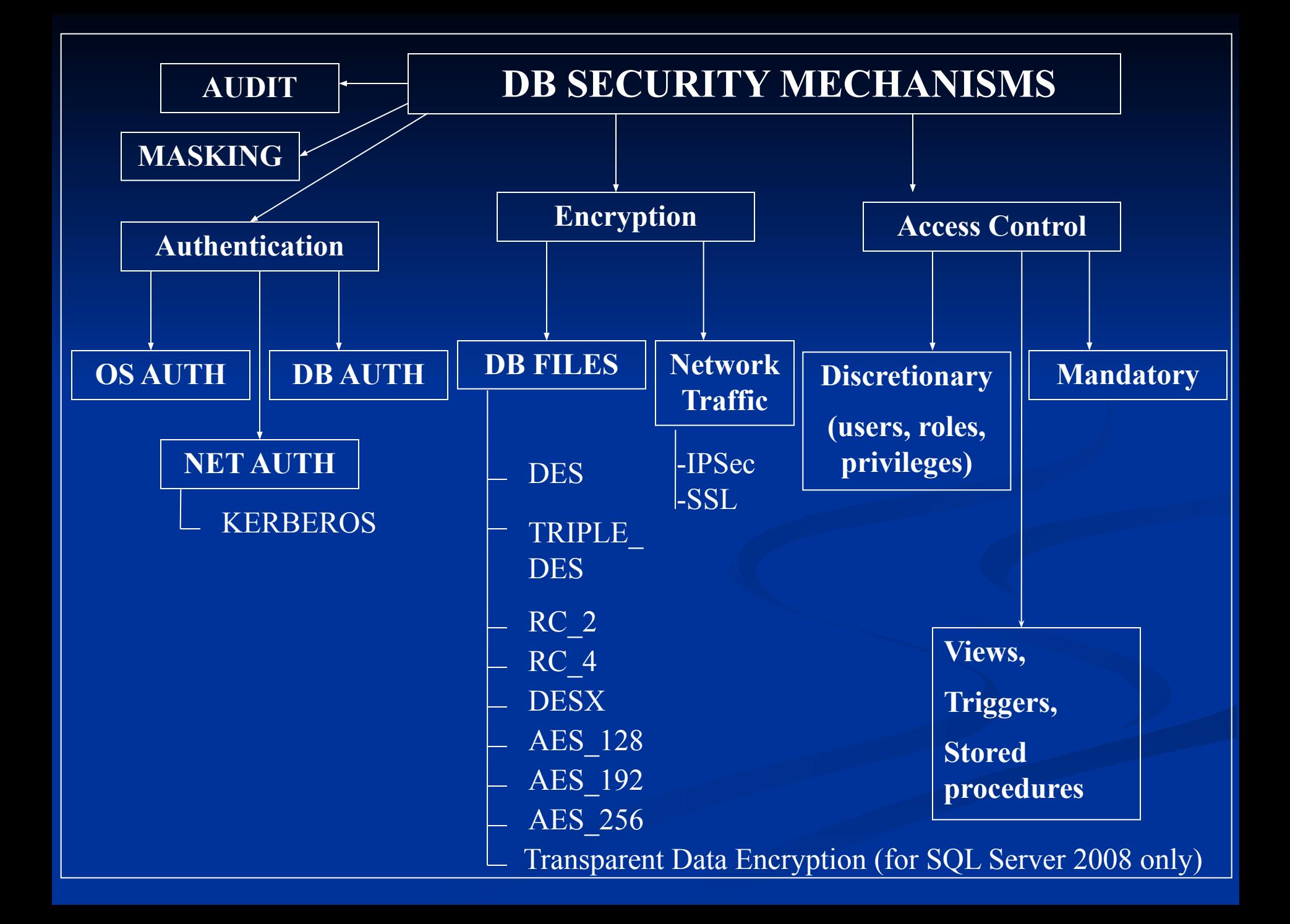

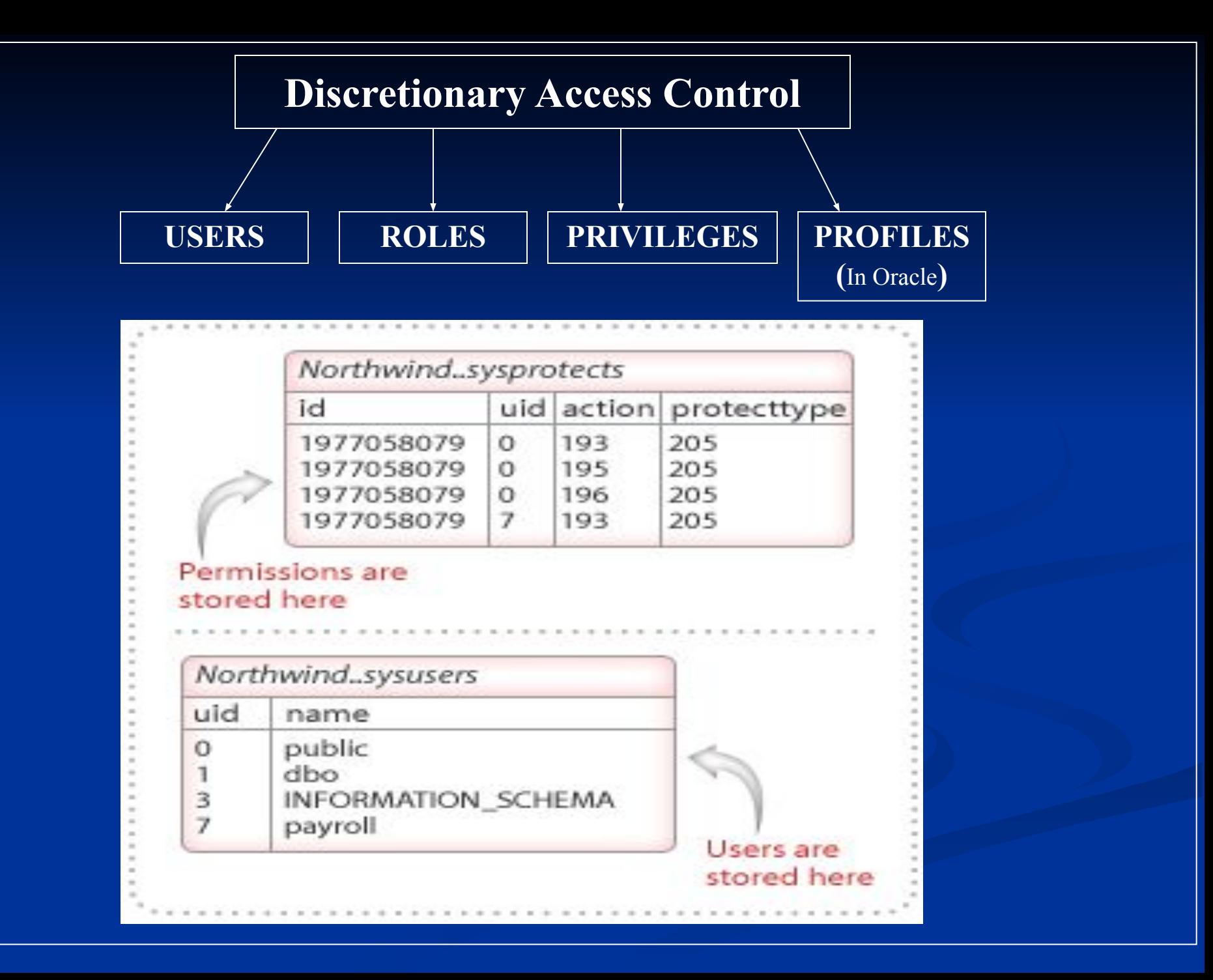

### **USERS AND ROLES**

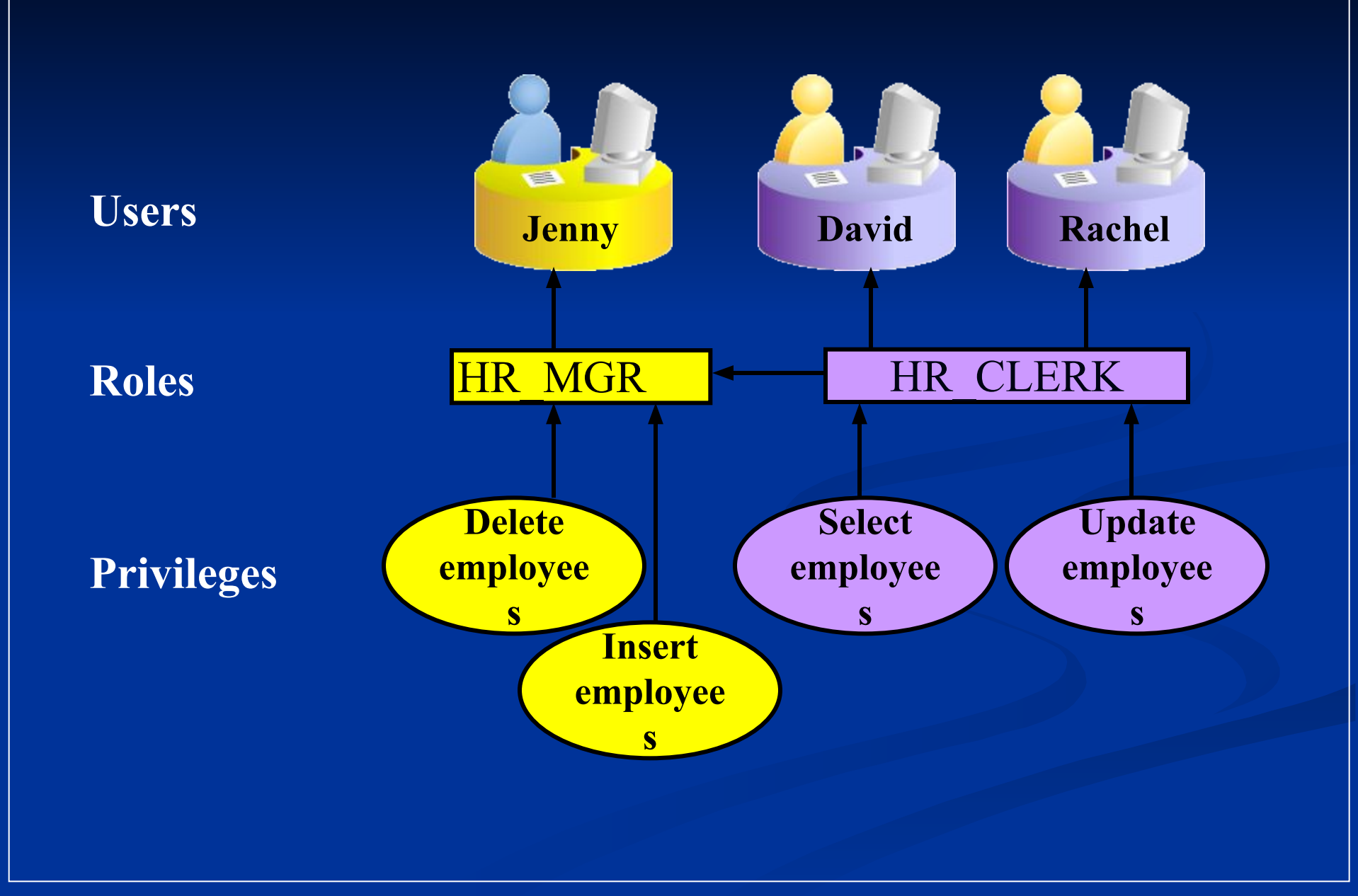

# **Privileges**

**Database security:** ■ System security ■ Data security ■ System privileges: Gaining access to the database

■ Object privileges: Manipulating the content of the database objects

## **System Privileges**

■ More than 100 privileges are available. ■ The database administrator has high-level system privileges for tasks such as: ■ Creating new users ■ Removing users ■ Removing tables ■ Backing up tables

# **Oracle Access Control**

## **Creating Users**

■ The DBA creates users with the CREATE USER statement.

CREATE USER *user* IDENTIFIED BY *password*;

CREATE USER HR IDENTIFIED BY HR; User created.

## **User System Privileges**

■ After a user is created, the DBA can grant specific system privileges to that user.

GRANT *privilege* [, *privilege*...] TO *user* [, *user| role, PUBLIC*...];

- An application developer, for example, may have the following system privileges:
	- CREATE SESSION
	- CREATE TABLE
	- CREATE SEQUENCE
	- CREATE VIEW
	- CREATE PROCEDURE

# **Granting System Privileges**

■ The DBA can grant specific system privileges to a user.

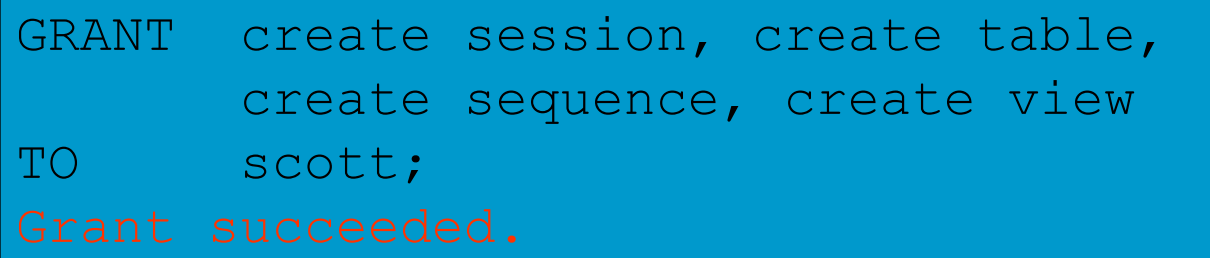

## **Creating and Granting Privileges to a Role**

### ■ Create a role

CREATE ROLE manager;

■ Grant privileges to a role

GRANT create table, create view TO manager;

■ Grant a role to users

GRANT manager TO DE HAAN, KOCHHAR;

# **Changing Your Password**

- The DBA creates your user account and initializes your password.
- You can change your password by using the ALTER USER statement.

ALTER USER HR IDENTIFIED BY employ;

# **Object Privileges**

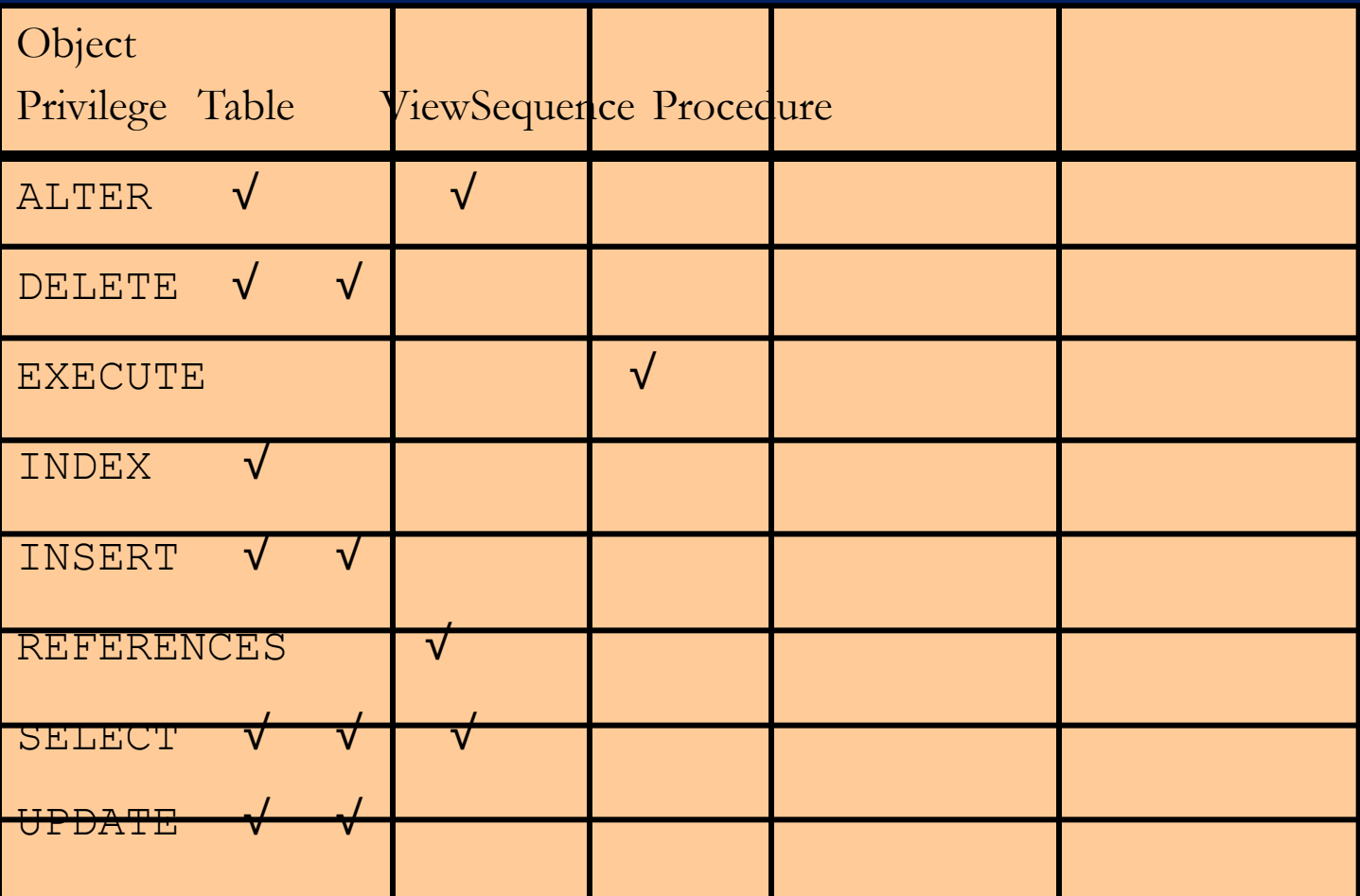

# **Object Privileges**

- Object privileges vary from object to object.
- An owner has all the privileges on the object.
- An owner can give specific privileges on that owner's object.

```
 GRANTobject_priv [(columns)]
 ON object
 TO {user|role|PUBLIC}
 [WITH GRANT OPTION];
```
## **Granting Object Privileges**

- **Grant query privileges on the EMPLOYEES table.**
- GRANT select
- ON employees

TO sue, rich;

■ Grant privileges to update specific columns to users and roles.

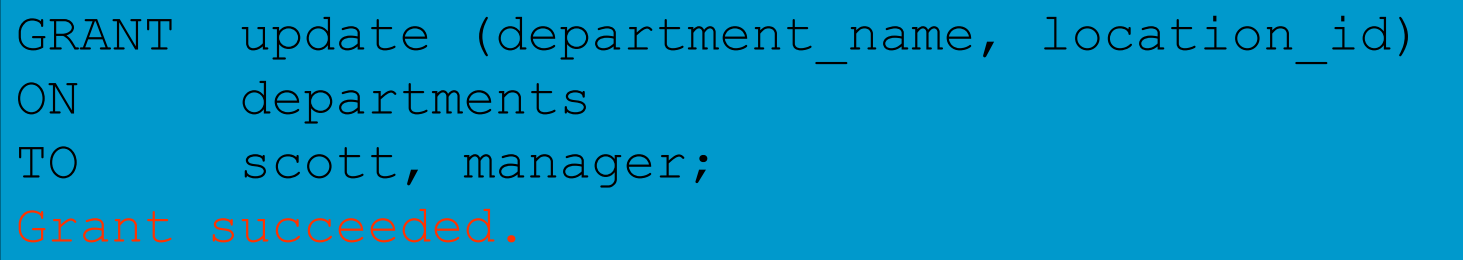

## **Passing On Your Privileges**

■ Give a user authority to pass along privileges.

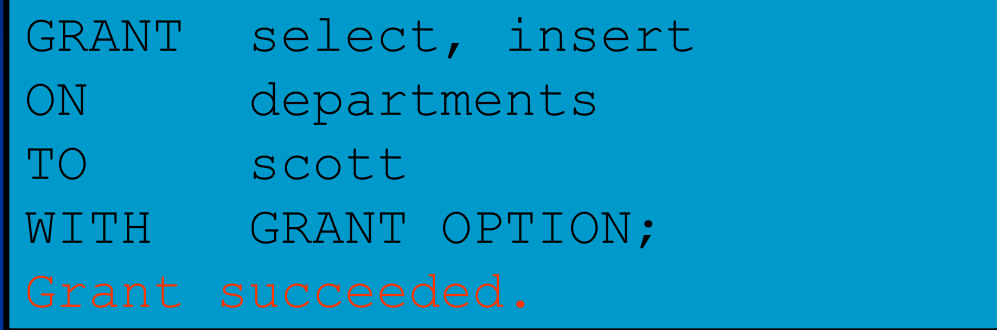

■ Allow all users on the system to query data from Alice's DEPARTMENTS table.

GRANT select

- ON alice.departments
- TO PUBLIC;

# **Confirming Privileges Granted**

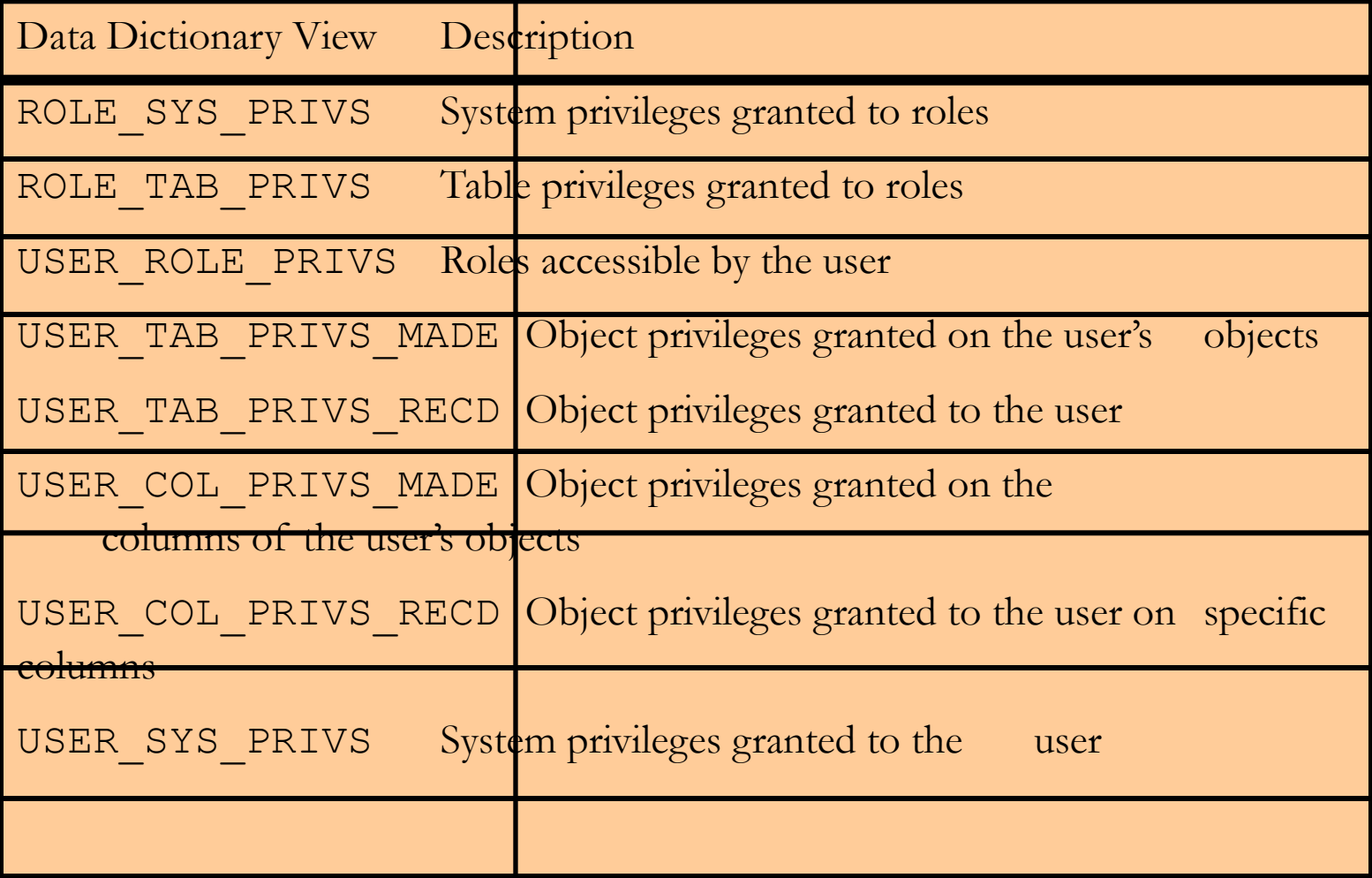

## **Revoking Object Privileges**

- You use the REVOKE statement to revoke privileges granted to other users.
- Privileges granted to others through the WITH GRANT OPTION clause are also revoked.

```
REVOKE {privilege [, privilege...]|ALL}
ON object
FROM {user[, user...]|role|PUBLIC}
[CASCADE CONSTRAINTS];
```
## **Revoking Object Privileges**

■ As user Alice, revoke the SELECT and INSERT privileges given to user Scott on the DEPARTMENTS table.

REVOKE select, insert ON departments FROM scott;

## **Revoking Object Privileges**

■ As user Alice, revoke the SELECT and INSERT privileges given to user Scott on the DEPARTMENTS table.

REVOKE select, insert ON departments FROM scott;

### **PROFILE CREATION**

CREATE PROFILE profile LIMIT

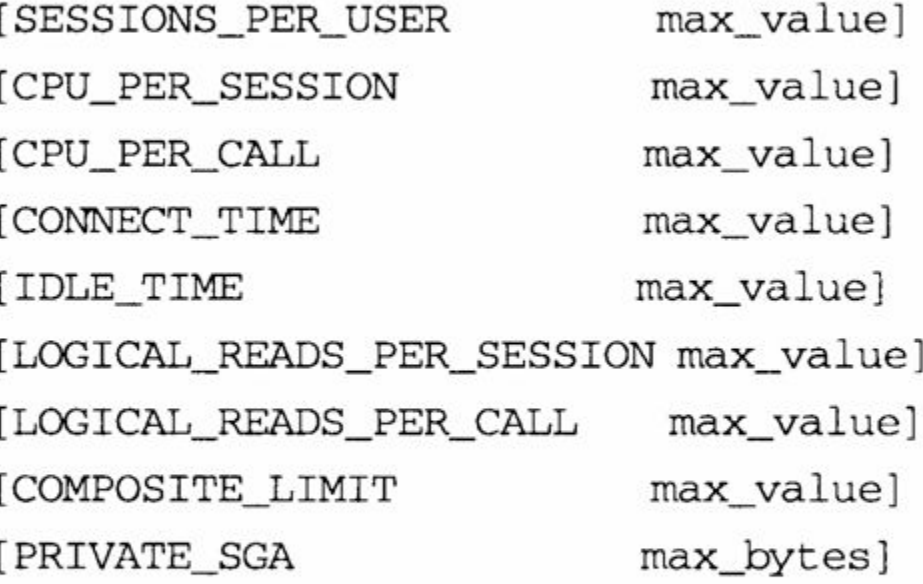

max\_value :== {integer|UNLIMITED|DEFAULT} max\_bytes :== {integer [K|M] | UNLIMITED | DEFAULT}

### **PROFILE CREATION**

CREATE PROFILE profile LIMIT [FAILED\_LOGIN\_ATTEMPTS max\_value] max\_value] [PASSWORD\_LIFE\_TIME [ {PASSWORD\_REUSE\_TIME max\_value] | PASSWORD\_REUSE\_MAX} [ACCOUNT\_LOCK\_TIME max\_value] max\_value] [PASSWORD\_GRACE\_TIME [PASSWORD\_VERIFY\_FUNCTION {function | NULL | DEFAULT } ]

# **SQL Server Access Control**

### **LOGIN CREATION**

CREATE LOGIN *login\_name* { WITH <option\_list1> | FROM <sources> }

```
<sources> ::= WINDOWS [ WITH <windows_options> [ ,... ] ] 
    | CERTIFICATE certname
     | ASYMMETRIC KEY asym_key_name
<option_list1> ::= 
    PASSWORD = 'password' [ HASHED ] [ MUST_CHANGE ] 
    [ , <option_list2> [ ,... ] ] 
\leqoption list2> ::= \text{SID} = \text{sid} \mid \text{DEFAULT} \text{ DATABASE} = \text{database}DEFAULT_LANGUAGE = language | 
    CHECK EXPIRATION = \{ ON | OFF \}CHECK_POLICY = { ON | OFF} [ CREDENTIAL = credential_name ] 
<windows_options> ::= 
    DEFAULT_DATABASE = database | 
    DEFAULT_LANGUAGE = language
```
NOT RECOMMENDED (For SQL Server authentication only) **sp\_addlogin**

### **USER AND ROLE CREATION**

```
CREATE USER user_name
\lceil \{ \} FOR \lceil FROM \rceil{ LOGIN login_name
        | CERTIFICATE cert_name
        | ASYMMETRIC KEY asym_key_name
\left\{\begin{array}{c} \end{array}\right\} | WITHOUT LOGIN ] 
[ WITH DEFAULT_SCHEMA = schema_name ]
```
CREATE ROLE *role\_name* [ AUTHORIZATION *owner\_name* ]

NOT RECOMMENDED: **sp\_adduser, sp\_addgroup**

### EXAMPLE

```
CREATE LOGIN testUser
    WITH PASSWORD = '8fdKJl3$nlNv3049jsKK';
USE myDB; 
CREATE USER testUSR
    FOR LOGIN testUser
    WITH DEFAULT_SCHEMA = myDB; 
GO
```
#### **ADDING USERS TO FIXED SERVER AND DB ROLES**

```
sp_addsrvrolemember [ @loginame= ] 'login' 
             , [ @rolename = ] 'role'
```
**sp\_dropsrvrolemember** [ **@loginame =** ] **'***login***' ,** [ **@rolename =** ] **'***role***'**

**sp\_addrolemember** [ **@rolename =** ] **'***role***', [ @membername =** ] **'***security\_account***'**

sp droprolemember  $\lceil \omega \rceil$  (*a*) roleshedron  $\lceil \omega \rceil$  )  $\lceil \omega \rceil$  , [ **@membername =** ] **'***security\_account***'**

### **PRIVELEGES GRANT**

### SYMPLIFIED SYNTAX

```
GRANT { ALL [ PRIVILEGES ] } 
     permission [ ( column [ ,...n ] ) ] [ ,...n ] 
     [ ON [ class :: ] securable ] 
     TO principal [ ,...n ] [ WITH GRANT OPTION ] [ AS principal ]
```
### GRANT OBJECT PRIVELEGES

```
GRANT <permission> [ ,...n ] ON
     [ OBJECT :: ][ schema_name ]. object_name [ ( column [ ,...n ] ) ] 
    TO <database_principal> [ ,...n ] 
     [ WITH GRANT OPTION ] 
     [ AS <database_principal> ]
```
**<permission> ::=** ALL [ PRIVILEGES ] | *permission* [ **(** *column* [ **,**...n ] **)** ] **<database\_principal> ::=** *Database\_user* | *Database\_role* | *Application\_role* | *Database\_user\_mapped\_to\_Windows\_User* | *Database\_user\_mapped\_to\_Windows\_Group* | *Database\_user\_mapped\_to\_certificate* | *Database\_user\_mapped\_to\_asymmetric\_key* | *Database\_user\_with\_no\_login*

### **PRIVELEGES REVOKE**

### SYMPLIFIED SYNTAX

}

REVOKE [ GRANT OPTION FOR ] { [ ALL [ PRIVILEGES ] ] | *permission* [ **(** *column* [ **,**...n ] **)** ] [ **,**...n ]

[ ON [ *class* **::** ] *securable* ] { TO | FROM } *principal* [ **,**...n ] [ CASCADE] [ AS *principal* ]

### REVOKE OBJECT PRIVELEGES

REVOKE [ GRANT OPTION FOR ] <permission> [ **,**...n ] ON [ OBJECT **::** ][ *schema\_name* ]**.** *object\_name* [ **(** *column* [ **,**...n ] **)** ] { FROM | TO } <database\_principal> [ **,**...n ] [ CASCADE ] [ AS <database\_principal> ]

### **PRIVELEGES DENY**

### SYMPLIFIED SYNTAX

DENY { ALL [ PRIVILEGES ] } | *permission* [ **(** *column* [ ,...n ] **)** ] [ ,...n ] [ ON [ *class* **::** ] *securable* ] TO *principal* [ ,...n ] [ CASCADE] [ AS *principal* ]

#### DENY OBJECT PRIVELEGES

DENY <permission> [ **,**...n ] ON [ OBJECT **::** ][ *schema\_name* ]**.** *object\_name* [ **(** *column* [ **,**...n ] **)** ] TO <database\_principal> [ **,**...n ] [ CASCADE ] [ AS <database\_principal> ]

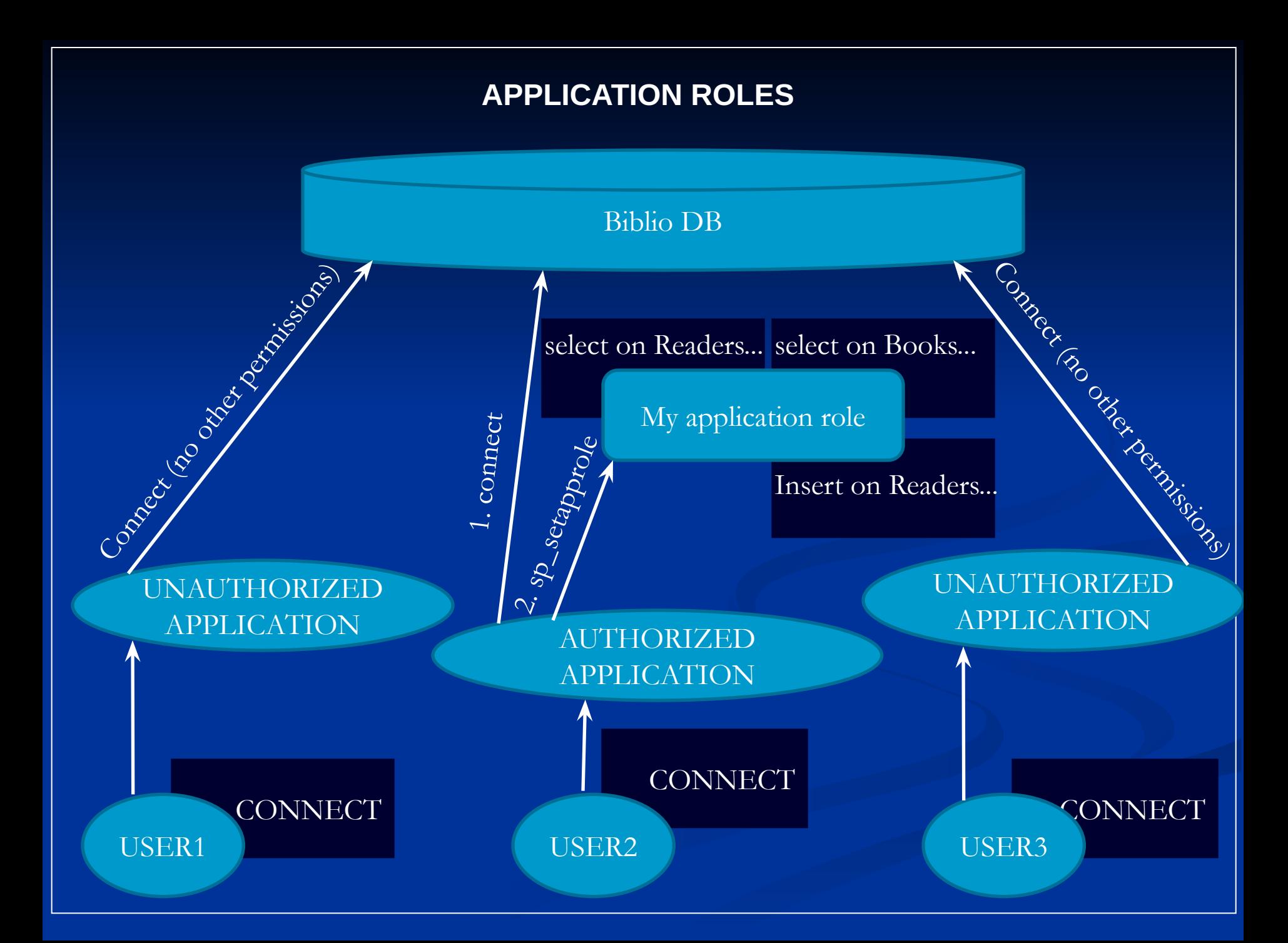

### **USING APPLICATIONS ROLES**

### CREATING APPLICATION ROLE

CREATE APPLICATION ROLE *application\_role\_name* WITH PASSWORD **= '***password***'** [ **,** DEFAULT\_SCHEMA **=** *schema\_name* ]

### SETTING APPLICATION ROLE

|

```
sp_setapprole [ @rolename = ] 'role',
         [ @password = ] { encrypt N'password' }
```

```
'password' [ , [ @encrypt = ] { 'none' | 'odbc' } ] 
[ , [ @fCreateCookie = ] true | false ] [ ,
[ @cookie = ] @cookie OUTPUT ]
```
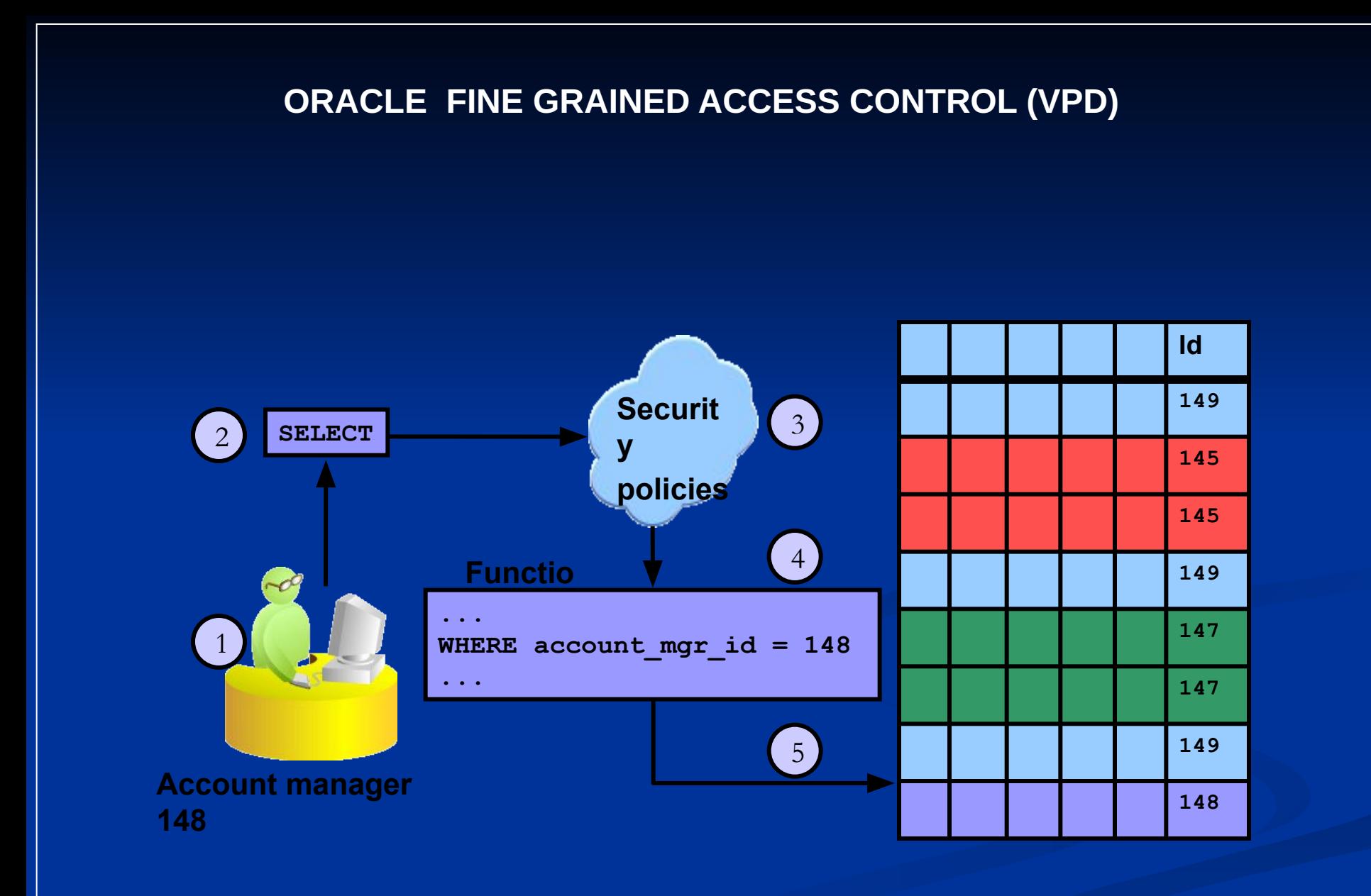